## **HISTORIA DO MICROSOFT® WINDOWS®**

### Richard Batista Silveira

# **Significado do nome**

A palavra *windows* em inglês significa *janelas*. A sua interface é baseada num padrão de janelas que exibem informações e recebem respostas dos utilizadores através de um teclado ou de cliques do mouse.

Este padrão de interface não foi, no entanto, criado pela Microsoft, como veremos adiante.

O registro da marca Windows foi legalmente complicado, pelo fato de essa palavra ser de uso corrente em inglês.

## **Necessidade de um sistema operacional**

Podemos dizer que um computador não possui nenhuma utilidade prática sem pelo menos um sistema operacional instalado. Resumidamente, ele é responsável pelo funcionamento do computador, controle dos periféricos, execução de aplicativos, gerência de memória, rede, etc. Mais detalhes podem ser vistos no artigo específico de sistemas operacionais.

# **Origem e história**

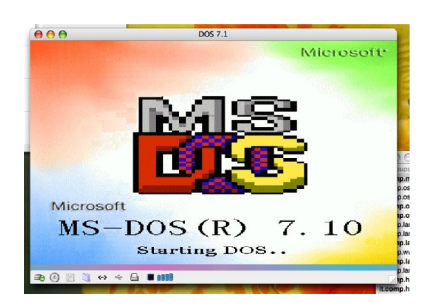

A Microsoft começou o desenvolvimento de um Gerenciador de Interface (subseqüente renomeado Microsoft Windows) em setembro de 1981. O Windows só começa a ser tecnicamente considerado como um SO a partir da versão Windows NT, lançada em Agosto de 1993. O que havia antes eram sistemas gráficos sendo executados sobre alguma versão dos sistemas compatíveis com DOS, como MS-DOS, PC-DOS ou DR-DOS. Somente o MS-

DOS era produzido pela própria Microsoft.

O MS-DOS é um sistema operativo que não dispõe de interface gráfica, funciona através de comandos de texto introduzidos no teclado pelo utilizador. O Windows surgiu inicialmente como uma interface gráfica para MS-DOS, que permitia correr programas em modo gráfico, o que permitiu a utilização do mouse, que até à altura era considerado supérfluo em computadores de tipo IBM-PC.

### **Principais versões**

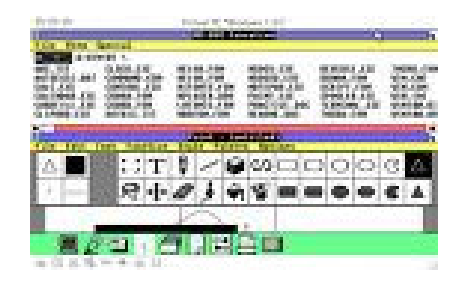

Windows 1.01 era uma interface gráfica bidimensional para o MS-DOS e foi lançado em 20 de Novembro de 1985. Era necessário o MS-DOS 2.0, 256 KB RAM e um disco rígido. Naquela altura, o MS-DOS só consegue suportar 1 MB de aplicações. Era uma primeira tentativa de criar um sistema multitarefa. Nessa época, instalado em computadores XTs que tinham apenas 512Kb de

memória, ocupava praticamente toda a memória disponível. O Windows 1.01 não foi nenhum grande sucesso comparado com seus sucessores da década de 1990, devido à limitação do hardware da época. Inicialmente, ele foi lançado em quatro disquetes de 5.25 polegadas de 360 KB cada um. Continha o Reversi (jogo), um calendário, bloco de notas, calculadora, relógio, "command prompt", Write, Control Panel, Paint e programas de

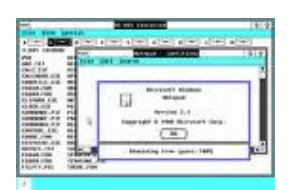

comunicação. Permite a utilização de mouse, janelas e ícones. Nesta versão ainda não havia sobreposição de janelas.

#### **Windows 2.03**

O Windows 2.03 foi lançado em 1 de Novembro de 1987 e praticamente tem a mesma

interface do Windows 1.01, com a diferença de apresentar mais recursos, ferramentas e maior paleta de cores, embora os computadores daquela época eram ainda muito lentos quando estes utilizavam uma interface gráfica de boa qualidade. Permite a sobreposição de janelas e estas podem maximizar e minimizar. Era apresentado em oito disquetes de alta densidade de 5,25" de 360 KB cada um.

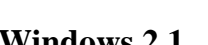

Em 27 de Maio de 1988, foi lançado o Windows 2.1, que era apresentado em sete disquetes de dupla densidade de 3,5" de 720 KB cada um, e era nada mais do que o Windows 2.03 reformulado.

Existem duas versões especiais do Windows 2.1:

Windows 2.1/286 foi lançada para aproveitar todos os recursos dos microprocessadores 286;

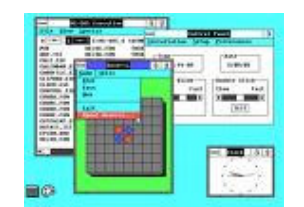

Windows 2.1/386 foi lançada para aproveitar todo o potencial dos microprocessadores 386.

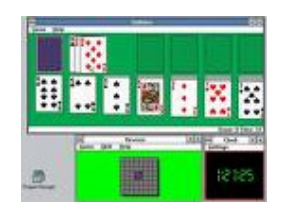

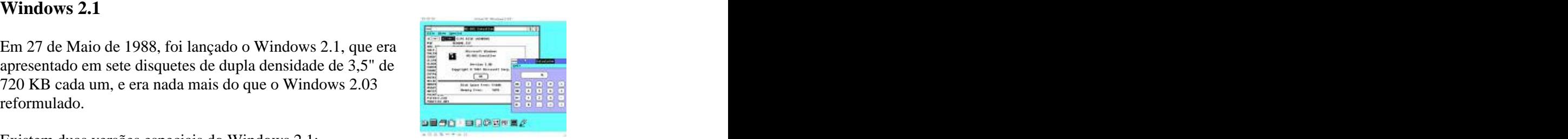

Existe uma outra versão da família Windows 2.xx, o Windows 2.11, que foi lançada em Março de 1989, com pequenas mudanças em gerenciamento de memória, melhor impressão e drivers Postscript.

#### **Windows 3.x**

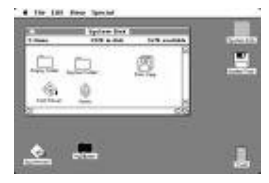

O Windows 3.0 foi o primeiro sucesso amplo da Microsoft e foi lançado em 22 de Maio de 1990. Ao contrário das versões anteriores, ele era um Windows completamente novo. Tecnicamente, esta versão é considerada o primeiro sistema gráfico da empresa. Era um sistema gráfico de 16 bits, mas ainda

precisava ativar primeiro o MS-DOS para ativar o Windows. Substituiu o MS-DOS Executive pelo Gerenciador de Programas e o Gerenciador de Arquivos que simplificavam as aplicações e tornava o sistema mais prático. Melhorou bastante a interface, o gerenciamento de memória e o sistema multitarefa. Conseguiu ultrapassar o limite de 1 MB do MS- DOS e permitiu a utilização máxima de 16 MB de aplicações. Naquela época era o único possível de compatibilizar todos os programas das versões anteriores. Utilizava o CPU Intel 80286 e Intel 80386. Também existe a versão 3.0a, que foi lançada em 31 de Outubro de 1990.

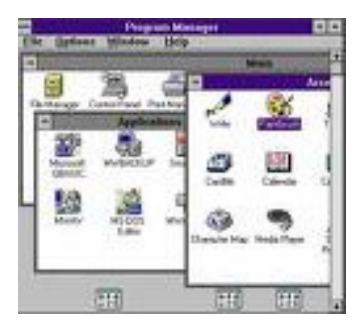

Pode ter sido responsável pela saída do mercado de empresas como Novell e Lantastic, que dominavam como fornecedoras de NOSes (sistemas operacionais para redes) em plataformas cliente-servidor e ponto a ponto, respectivamente.

Existem cinco versões especiais do Windows 3.0:

- Windows with Multimedia Extensions foi lançada por vários fabricantes de periféricos multimídia, por isso ela não tem uma certa data de lançamento. Tinha recursos multimídia (semelhantes aos do Windows 3.1) e era um pouco mais estável.
- Windows 3.1 foi lançada em 6 de Abril de 1992 e tinha softwares para multimédia e fontes TrueType (aumenta muito o número de tipos de letras disponíveis) e era mais estável do que o Windows 3.0. Ele era apresentado em oito disquetes de alta densidade de 3,5" de 1,44 MB cada um. Nesta versão permitiu o uso de um maior número de línguas de trabalho, incluindo o Cirílico e o Japonês. O Minesweeper substituiu o Reversi.
- Windows for Workgroups 3.1 foi lançada 28 de Outubro de 1992, e era praticamente o Windows 3.1 com suporte a rede, fax-modem e correio eletrônico. Ele era apresentado em nove disquetes de alta densidade de 3,5" de 1,44 MB cada um.
- Windows for Workgroups 3.11 foi lançada 8 de Novembro de 1993 e era praticamente a revisão da versão anterior.
- Windows for Pen Computing foi lançada em Abril de 1994 e tinha todos os recursos do Windows for Workgroups 3.11 mais o suporte a canetas para PCs.

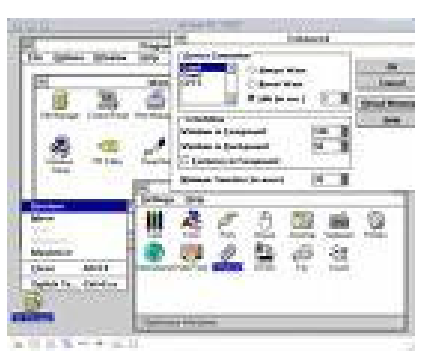

Windows 3.2 - nesta versão limitou-se em acrescentar o Chinês como uma  $\bullet$ língua de trabalho.

#### **Windows 95**

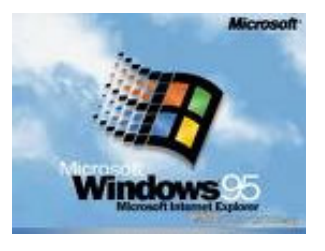

É o primeiro S.O. de 32 bits e foi lançada em 24 de Agosto de 1995. Ele era um Windows completamente novo, e de nada lembra os Windows da família 3.xx. O salto do Windows 3.0 ao Windows 95 era muito grande e ocorreu uma mudança radical na forma da apresentação do interface. Introduziu o Menu Iniciar e a Barra de Tarefas. Nesta versão, o MS-DOS perdeu parte da sua importância visto que o Windows já

consegue activar-se sem precisar da dependência prévia do MS-DOS. As limitações de memória oferecidas ainda pelo Windows 3.0 foram praticamente eliminadas nesta versão. O sistema multitarefa tornou-se mais eficaz. Utilizava o sistema de ficheiros

FAT-16 (VFAT). Os ficheiros (arquivos) puderam a partir de então ter 255 caracteres de nome (mais uma extensão de três caracteres que indica o programa que abre o arquivo).

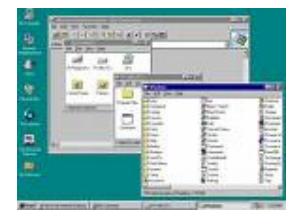

Existe uma outra versão do Windows 95, lançada no início de 1996, chamada de Windows 95 OEM Service Release 2 (OSR 2), com suporte nativo ao sistema de arquivos FAT32. Já o Windows

95, a partir da revisão OSR 2.1, incluía o suporte nativo ao Barramento Serial Universal (USB).

#### **Windows NT**

O Windows NT foi lançado pela primeira vez pela Microsoft em 1993 com o objectivo principal de fornecer mais segurança e comodidade aos utilizadores de empresas e lojas (meio corporativo), pois as versões do Windows disponíveis até então não eram suficientemente estáveis e confiáveis. Foi um sistema operativo de 32 bits, multitarefa e multiutilizador. A sigla NT significa *New Technology* (*nova tecnologia* em inglês).

Trazia a funcionalidade de trabalhar como um servidor de arquivos. Os NTs têm uma grande estabilidade e têm a vantagem de não ter o MS-<br>DOS. A arquitectura desta versão é fortemente<br>baseada no microkernel. Assim, em teoria, pode-se<br>remover, actualizar ou substituir qualquer módulo DOS. A arquitectura desta versão é fortemente baseada no microkernel. Assim, em teoria, pode-se remover, actualizar ou substituir qualquer módulo sem a necessidade de alterar o resto do sistema. Foi criado com base no sistema operacional OS/2 da IBM - que havia deixado de ser comercializado

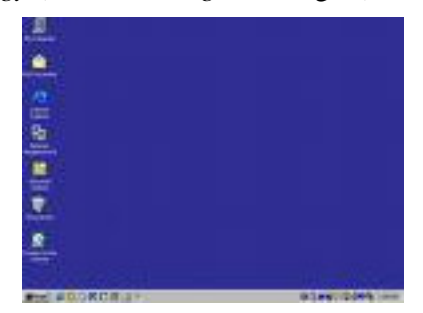

*.*

e não representava mais um competidor no mercado, VMS e Lan Manager. Ele não era muito popularizado até ao aparecimento do Windows 2000 (NT 5.0). O Windows NT aceita dois tipos de sistemas de arquivos: FAT (Windows NT 3.xx e Windows NT 4.0); NTFS (Windows NT 4.0, Windows 2000, Windows XP e Windows 2003).

Existem edições especiais:

- NT 3.1 era muito semelhante ao Windows 3.1. Foi lançado em 1993. Pode ser utilizado no Intel x86, DEC Alpha e MIPS CPUs.
- NT 3.5 foi lançado em 1994 e era semelhante ao NT 3.1.
- NT 3.51 foi lançado em 1995 e tinha uma interface semelhante ao Windows 3.1 e trouxe algumas inovações nas áreas de gestão e distribuição de energia, podia executar um grande número de aplicações Win 32 do Windows 95. Mas foi rapidamente ultrapassado porque não oferecia bons serviços de Internet. NT 4.0 foi lançado em 1996 tinha uma interface semelhante ao Windows 95 e
- era mais estável mas menos flexível do que o Windows 95. Introduziu o Web Server, o Microsoft FrontPage, softwares de criação e gestão de web sites, o Microsoft Transaction Server e o Microsoft Message Queuing (o MSMQ melhora a comunicação).
- NT 5.0 só foi produzido em versão Beta e posteriormente foi mudado para

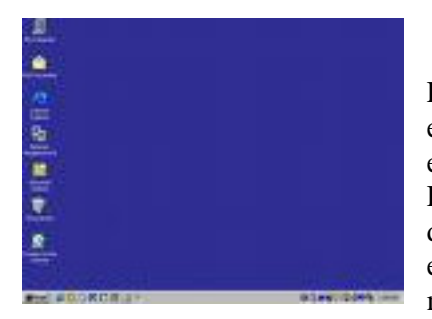

Windows 2000. Tinha uma interface semelhante ao Windows 98.

Este Windows permaneceu sem popularidade até o fim da era 9x/ME, quando lançaram o Windows 2000. Nesta edição também foi implementada a idéia de Serviços (ou Processos), no qual o sistema operacional trabalha a partir de serviços, tendo assim menores chances de travar, pois era possível reinicializar apenas um serviço ao invés da máquina por inteiro.

Estas versões do Windows aceitam quatro tipos de sistemas de arquivos:

- FAT 12 e 16 Windows 1.0x, Windows 2.xx, Windows 3.xx, Windows 95, Windows 98, Windows ME, Windows NT 3.xx e Windows NT 4.0;
- FAT 32 Windows NT 3.51 (com o PowerPack), Windows 95 OSR 2.x, Windows 98, Windows 2000, Windows XP e Windows Server 2003;
- NTFS Windows NT 3.xx, Windows NT 4.0, Windows 2000, Windows XP , Windows Server 2003 e o Windows Vista(atualmente).

### **Windows 98**

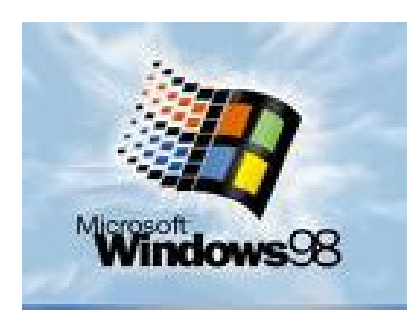

Esta versão foi lançada em 25 de Junho de 1998. Foram corrigidas muitas das falhas do seu antecessor. A maior novidade desta versão era a completa integração do S.O. com a Internet. Utilizava o Internet Explorer 4. Introduziu o sistema de arquivos FAT 32 e começou a introduzir o teletrabalho (só foi possível devido à integração do Web). Melhorou bastante a interface gráfica. Incluiu o suporte a muitos monitores e ao USB (Universal Serial Bus). Mas, por ser maior do que o Windows 95 e possuir mais funções, era também mais

lento e mais instável. Nessa versão, nasce a restauração de sistema via MS-DOS (Scanreg.exe /restore). A restauração de sistema visava corrigir problemas retornando o computador a um estado anteriormente acessado (ontem, antes de ontem, etc).

Existe uma versão especial, conhecida como Windows 98 Segunda Edição (Windows 98 SE). Foi lançada em 1999 e esta versão visava corrigir as falhas (bugs) e resolver os problemas de instabilidade do Windows 98. Incluía drivers e programas novos. Substituiu o Internet Explorer 4 pela versão 5, que era mais rápida, e introduziu a *Internet Connection Sharing*, que permite a partilha de uma "rede de internet" para muitos computadores. Acrescentou também o NetMeeting 3 e suporte a DVD. Muitos utilizadores classificam este sistema como um dos melhores da Microsoft, apesar de ser tratar de um sistema operacional sem suporte a multitarefa real, e ainda tendo o DOS como o seu núcleo principal.

#### **Windows ME**

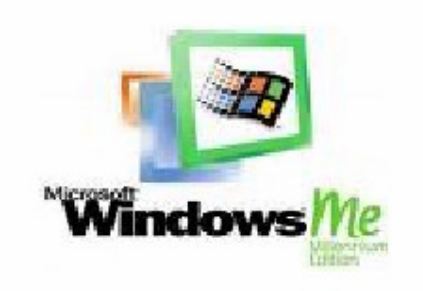

Foi lançado pela Microsoft em 14 de Setembro de 2000, sendo esta a última tentativa de disponibilizar um sistema baseado, ainda, no antigo Windows 95. Essa versão trouxe algumas inovações, como o suporte às máquinas fotográficas digitais, aos jogos multi jogador na Internet e à criação de redes domésticas (home networking). Introduziu o Movie Maker e o Windows Media Player 7 (para competir com o

Real Player) e atualizou alguns programas. Possuía a Restauração de Sistema (um programa que resolvia problemas e corrigia bugs). Introduziu o Internet Explorer 5.5. Algumas pessoas crêem que este foi apenas uma terceira edição do Windows 98 e que foi apenas um produto para dar resposta aos clientes que esperavam por uma nova versão. Muitas pessoas achavam-no defeituoso e instável, o que seria mais tarde comprovado pelo abandono deste segmento em função da linha OS/2-NT4-2000-XP, criada originalmente pela IBM e posteriormente adquirida pela Microsoft. Na mesma época, foi lançada uma nova versão do Mac OS X e a Microsoft, com receio de perder clientes, lançou o Windows ME para que os fãs aguardassem o lançamento do Windows XP.

#### **Windows 2000**

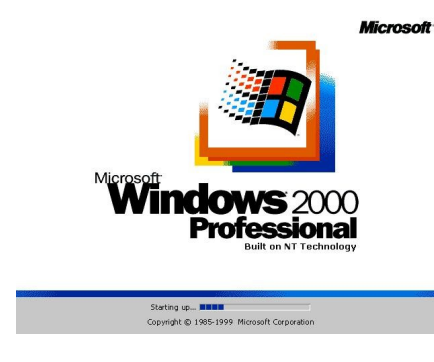

O lançamento desse Windows, em Fevereiro de 2000 (apesar do sistema estar datado 1999), que também era chamado de Windows NT 5.0 na sua fase Beta, marcou o começo da era NT (Nova Tecnologia) para usuários comuns. Ainda com falhas de segurança, como, por exemplo, o armazenamento de senhas em um arquivo próprio e visível, o que facilitava a ação de hackers e invasores. Ainda não apresentava muita semelhança com o XP no visual, que até então ainda era o

mesmo do ME. Trata-se de um sistema operacional bastante estável, multiusuário e multitarefa real.

Nesta versão foi iniciada a criação e utilização de um novo sistema de gerenciamento, baseado em LDAP, chamado pela Microsoft de Active Directory, o que trazia diversas funções, como suporte a administração de usuários e grupos (como no NT 3.51 e 4.0)

além das novas opções como computadores, periféricos (impressoras, etc...) e OU´s (Organization Unit).

Versões: Professional, Server, Advanced Server, Datacenter Server e Small Business Server.

### **Windows XP**

Lançada em 25 de Outubro de 2001 e é também conhecida como Windows NT 5.1. Roda em formatações FAT 32 ou NTFS. A sigla **XP** deriva da palavra e**XP**eriência.

Uma das principais diferenças em relação às versões anteriores é quanto à interface. Trata-se da primeira mudança radical desde o lançamento do Windows 95. Baseada no antigo OS/2 da IBM, cujos direitos foram comprados pela Microsoft, e, seguindo a linha OS/2-NT-2000-XP, a partir deste Windows, surgiu uma nova interface, abandonando o antigo formato 3D acinzentado. Nota-se uma melhoria em termos de velocidade em relação às versões anteriores, especialmente na inicialização da máquina. O suporte a hardware também foi melhorado em relação às versões 9x-Millenium, abandonada

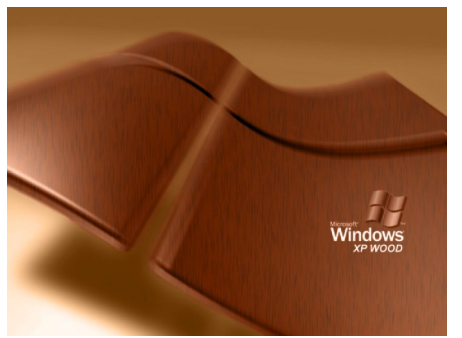

definitivamente.

Esta versão do Windows foi considerada como a melhor versão já lançada pela Microsoft para usuários domésticos, possui uma interface totalmente simples a inovadora. Um dos problemas é seu consumo, ele só pode ser instalado em estações com mais de 128Mb de memória, e cada vez que a Microsoft lança uma nova versão, é cada vez maior e mais abstraido do

Versões: Home, Professional, Tablet PC Edition, Media Center Edition, Embedded, Starter Edition e 64-bit Edition

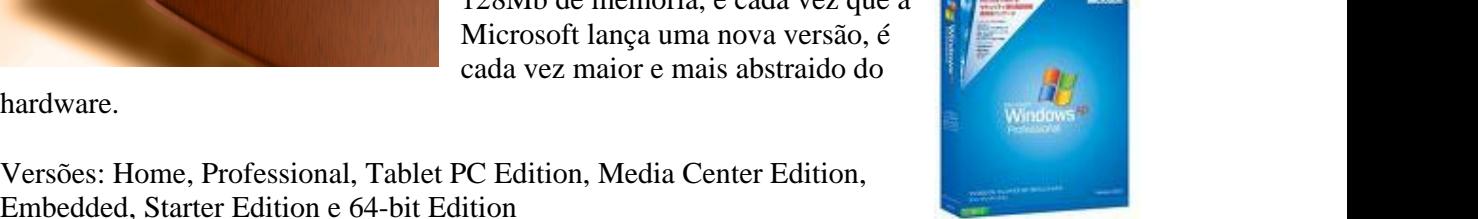

O nome de código desta versão, antes do lançamento era *Whistler*.

### **Windows Server 2003**

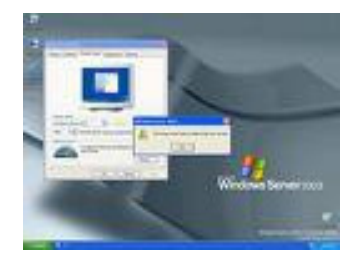

Versão do Windows lançada em 24 de Abril de 2003, e é também conhecida como Windows NT 5.2, e é o sucessor do Windows 2000 para o ambiente corporativo. Novidades na área administrativa, Active Directory, e automatização de operações. Esta versão do Windows é voltada principalmente para servidores e empresas de grande porte, possui recursos de servidores na ativa e garante a segurança de dados.

Versões: Web Edition, Standard Edition, Enterprise Edition, Data Center Edition e Small Business Server (32 e 64 bits).

#### **Windows Vista**

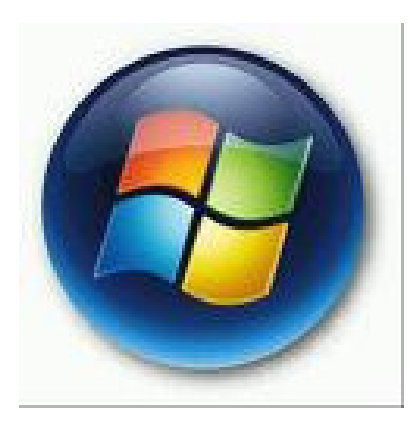

Também conhecido como Windows NT 6.0, pelo nome de código Longhorn e pelo proprio nome oficial Vista, é o mais novo S.O da Microsoft,e que terá seis versões, uma delas simplificada e destinada aos países em desenvolvimento. O Windows Vista começou a ser vendido em 30 de Janeiro de 2007. As seis edições diferentes do Windows Vista foram projetadas para se ajustar ao modo como você pretende usar seu PC. Ele tem uma interface intitulada Aero,com recursos de transparência,que não existe na Versão Starter e um sistema de alternância 3D de janelas chamado Flip 3D, que é ativado pelo atalho Logotipo do Windows + Tab.

A versão básica e popular do Windows Vista (Limitada):

Vista Starter Edition, destinado aos mercados emergentes e paises em desenvolvimento.

São duas versões destinadas ao usuário doméstico:

- Vista Home Basic
- Vista Home Premium

As duas versões voltadas para o público corporativo são:

- Vista Business Edition (projetado para atender às necessidades de empresas de todos os portes)
- Vista Enterprise Edition (necessidades de grandes empresas globais)

A versão Ultimate é a edição mais abrangente do Windows Vista. Reúne todos os recursos de infra estrutura avançados de um sistema operacional empresarial, todos os recursos de gerenciamento e eficiência de um sistema operacional móvel, e todos os recursos de entretenimento digital de um sistema operacional voltado ao consumidor

Vista Ultimate Edition

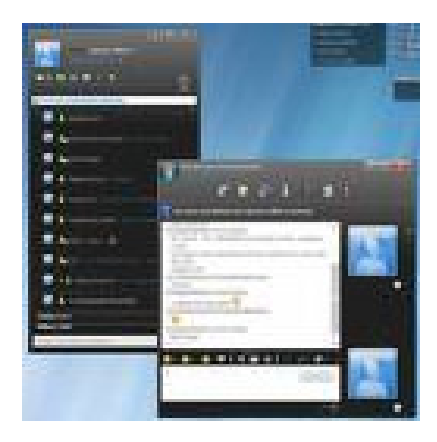

O Windows Vista Ultimate Edition é a versão do Windows Vista que mais requer recursos do computador. Para que o desempenho seja razoável, a Microsoft recomenda um processador de 1Ghz e 1GB de memória RAM.

#### *Windows Server 2007*

Nova versão do windows para ser lançada já com versão beta.

#### *Windows Seven*

Anteriormente com o codinome Vienna,esse será o sucessor do Windows Vista,onde se incluirão alguns aplicativos que não se encontram no Vista. Previsto para o final de 2009.

#### **Windows CE**

Versão minimalista que equipa dispositivos com sistemas embarcados como rádios automotivos,consolas de videojogos (Dreamcast), celulares, PDAs, robôs e TVs.

# **Compatibilidade**

Os primeiros Windows, como o 1.0, 2.0 e 3.x, só são compatíveis em partições formatadas com o sistema de ficheiros FAT, ou como é chamado, FAT 16. No salto do 3.1 para o 95B (Windows 95 OSR 2/OSR 2.1), os HD's poderiam ser formatados em FAT 32. Inicialmente lançado com o Windows NT, a tecnologia NTFS é agora o padrão *de facto* para esta classe. Com a convergência de ambos sistemas, o Windows XP passou também a preferir este formato.

## **Características técnicas**

A principal linguagem de programação usada para escrever o código-fonte das várias versões do Windows é a linguagem C.

Até à versão 3.11, o sistema rodava em 16 bits (apesar de poder instalar um update chamado *Win32s* para adicionar suporte a programas 32 bits), daí em diante, em 32 bits. As últimas versões (como o XP, o 2003 Server e o Windows Vista (nome de código Longhorn) está preparado para a tecnologia 64 bits. Esse sistema deveria incluir o sistema de arquivos WinFS, que acabou retirado do Windows Vista.